## Paint Text Photoshop Download [PATCHED]

First, download Adobe Photoshop by visiting Adobe's website. After the download is complete, open the file and follow the on-screen instructions. Once the installation process is complete, you'll need to crack Adobe Photoshop. To crack the software, you will first need to locate a cracked version of Photoshop. You can download cracked versions from several websites, but it is illegal to crack software without the permission of the developer. To obtain a cracked version, search the web for "cracked photoshop" and you will find some useful results. After you find a cracked version, you'll need to download the crack file. To crack the software, you will first need to disable most of the security measures in the software, such as the anti-virus and firewall programs. All of these programs prevent you from installing cracked software. To disable these programs, locate the.exe files in your computer and right-click on them and select "run as administrator". Once all of the security features are disabled, you will need to use the crack file. This will patch the software so that it is cracked. Follow the instructions in the crack file and you will have a fully functional version of the software.

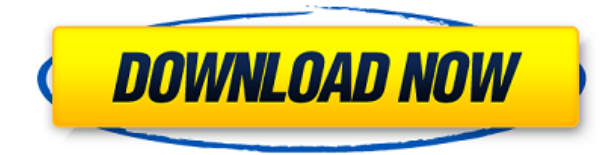

These three versions differ by the number of photo libraries they feature (note that there is a setting called "Photoshop to iPhone Storage," but only **Lightroom Classic** and **Photoshop Sketch** support it). The 1TB paid version of the desktop app (actually called "Lightroom Extended") has no restrictions on storage size on your computer, but it has an added cost. **ABOVE:** Lightroom Classic on the iPad Pro with Apple Pencil. **BELOW:** Local storage (in the desktop version) or use of iCloud (starting with the iOS version). To use the iCloud feature, set the appropriate preferences in the Preferences section of the app. Lightroom has other reasons to save to the cloud besides being able to share files (such as sending updates to plugged-in computers). For example, you can send incremental edits to the cloud to create video edits the next time you connect your phone or camera to the computer (more information on this is available in the article called " Keep it all in the Cloud "). Back in **Adobe Photoshop Touch for iPad**, you can import images from the camera directly to the device. The photo library also has an automatic mode and a professional mode; the latter is only available with the paid version. You can also attach one image to another image by drawing or selecting objects and then letting Photoshop magnification enlarge the existing object. There is also an option to convert existing photos into PDFs or e-books. And, you can save the image to the the web for use in a web browser.

## **Adobe Photoshop 2021 (Version 22.3.1) Keygen For (LifeTime) PC/Windows {{ lAtest versIon }} 2022**

**What It Does:** Photoshop's Liquify tool, which contains tools for stretching and squashing an image or object. You can tighten up details, and smooth away wrinkles with the other tools. These range from the familiar eyedropper to the new Stretch tool. **What It Does:** The clone and Heal tools are essential for efficient and fast editing. They are more powerful versions of the point selection tools, and work in a similar way, by selecting content that is a similar size (i.e., clone) or color (i.e., heal).

## **Download free Adobe Photoshop 2021 (Version 22.3.1)With Serial Key Keygen Full Version [Win/Mac] 2023**

With the release of the 2023 versions of Photoshop, designers will notice that the Image Size dialog box has a few new options for managing supported resolution for graphics at both display and print resolution. The dialog box will also list out each rotation supported at different resolutions. This is accessible under the Image > Document size settings command. Incidentally at the time of launch, "Display" is equal to "1.6 times Layout" and "Print" is equal to "1.3 times Layout". Adobe may introduce further refinements. The latest update to Adobe Photoshop also added several options for resizing and cropping. As opposed to the layout options such as tile or fit, the post-crop fill orientation reference lines will be turned on so that when you fit the cropped part to fit the layout, the rest of the resized cropped image will be cropped a little, to the left or right of the image (depending on the orientation of the crop). The new Source option added to the list of the color options in the Watercolor panel may be an addition to the future. Additional controls include Auto recomposition, Recompose features, Portrait, and landscape color swatches. In 2020, one of the most awaited feature addition to the world of Photoshop was in-context masking and smart guides. With the release of Adobe Photoshop 2023, this feature was finally added to the software. It's really very simple to use as the guides that will be displayed are contextual in nature. If the user chooses a certain layer and clips it on any one of the guides for masking, all the guides will be automatically selected and masked in accordance with the selection. This includes all guides opened on layers and channels. There is no need to select set of guides either in the same Photoshop document or open a document. When a selection is made, the smart guides will be automatically set and will create the mask.

fire text effect photoshop download 3d text effect photoshop download text photoshop free download chrome text effect photoshop download how to download tamil font for photoshop bamini tamil font download for photoshop text effect photoshop action free download tamil font for

photoshop cs3 free download how to download adobe photoshop on mac how to download adobe photoshop 7.0 for free full version for windows 7

Layers are one of the best texturing tools available in Adobe Photoshop. A single layer can contain multiple images of one or many objects. This creates superior depth illusion for your designer creations. In essence, the layer is a container, and a group of objects (usually in separate images), that can be applied as the same object in a design. The layer holds all the objects in separate areas. In the image below, the image has a background layer with several layers beneath it. With the Edit > Fill feature, you can fill a selection or a path with the foreground color, gradient, or pattern. The new features are especially useful in layout creation. If you have a split gradient, you can use the new Fill > Make Gradient or Fill > Gradient to create the gradient by choosing one of the two options. You also have to make sure that the canvas and the layer to which the fill layer is applied have the same document resolution. Another versatile feature that is essential to the creation of any artwork is the new Brush tool. The new brushes give users far more control over their artwork than the previous tool. There are currently 100 brushes for paint, pattern, gradient, and shape. Each brush includes 16 options, such as opacity, blending mode, opacity screendensity, and size. You can choose from a default palette of brushes that come with Photoshop Elements, or you can easily create your own brushes by simply "painting" with a brush. The new transfer brush creates great results when used for photo retouching. This tool can repair blemishes, correct the color, add a blur, and even line up image with out of focus sections. With the new shape layers, you can rotate and size the images and text, resize or move the text, and add borders, box spreads, and other effects. You can work with additional shapes to make any design your own.

**Object selection:** A new Smart Tool for Image Selection allows the user to easily create selection outlines around objects and even the different parts or the outer surface of an object. Works with 3D or even like an

Eraser tool—imagine using it like an eraser, but for images. The tool makes selection outlines visible so that you can easily edit them, and you can erase by simply painting over them. This tool is similar to the Commercial Version and the Quick Selection tool. **Adaptive Wide-Area Lighting:** New tools allow you to add effect lighting to photographic images and even videos seamlessly, regardless of the lighting conditions. Luminance is used to render the lighting parameters and use the luminance range to blend the image effectively with the lighting. The blending of the luminance range with the image is used to set the color of the light and even the brightness of the colors surrounding the image. Adobe Photoshop has always been one of the most popular software used all over the world. For professionals it provides a big variety of tools for editing and creating of photos and images. However, if you don't have a huge budget and you work on a little amount of pictures every day, you may want to choose something else. There is an option to download free trial of Photoshop from their official website which will help you in understanding all the tools and tools you needed in your work. Photoshop, an all-in-one graphics tool, is a tad complicated for the beginners. However, by using the right tools and steps, you can easily edit photos to make them look amazing. With the help of Adobe Photoshop, you can easily improve your image editing skills. We'll be showing you how to use Photoshop to achieve a certain end result with some of your photos.

Adobe Photoshop Elements 15 provides a thoughtful, innovative package to help you enhance all of your images. Not only does Photoshop Elements 15 sit comfortably between Photoshop and Lightroom, it helps you get the most out of both worlds. And with all the management tools you need, and an improved Canvas feature to help organize your image

<https://zeno.fm/radio/spac-automazione-2013-torrent>

<https://zeno.fm/radio/mksensation-download-torrent-torrent-downloadl>

<https://zeno.fm/radio/tamilnadu-pwd-building-practice-standard-data-book>

<https://zeno.fm/radio/unilab-coils-6-5-40>

<https://zeno.fm/radio/st-thumbnails-explorer-15-crack-free-download>

<https://zeno.fm/radio/sage-paie-v17-5-full-version-download>

<https://zeno.fm/radio/adobe-premiere-pro-cc-serial-key-generator>

<https://zeno.fm/radio/crack-scan-2-cad-v8-crack-free-download>

<https://zeno.fm/radio/windows-7-ultimate-sp1-32bit-lite-700mb>

collection, you'll never feel overwhelmed again. Learn everything about Adobe Photoshop CC with this comprehensive guide to specific topics such as basic editing techniques and powerful retouching tools. Author John Nihill-Smith covers all aspects of Photoshop CC, letting you create amazing graphics, paint, and edit photographs one layer at a time. Photoshop and Photoshop Elements have had a profound effect on the world of digital photography. Adobe Photoshop Elements received a Design by Humans award in September 2018 and received an Honourable Mention for Best Digital Imaging Software from the World Design Excellence Awards. The ultimate image-editing package, Photoshop contains more tools than any other application available. It is widely used both commercially and in academia. Many design and graphics programs, such as Microsoft Word and Adobe Illustrator, use the Raster Graphics Interchange Format (RGI) to export images as bitmaps. Adobe 's Photoshop has been a major contributor to the format's popularity. Adobe Photoshop Elements 14 is a fast, easy-to-use program with powerful graphic fidelity for creative professionals and hobbyists. With a featureset that's only available in Photoshop, you can easily transform, touch up, retouch, and enhance photos; and with its fully-integrated tools that make them easy to use, you'll get professional quality results with every image you touch.

<https://swisshtechnologies.com/photoshop-2021-version-22-2-download-free-cracked-3264bit-2022/> [https://thefrontoffice.ca/adobe-photoshop-2022-activation-code-with-keygen-pc-windows-64-bits-202](https://thefrontoffice.ca/adobe-photoshop-2022-activation-code-with-keygen-pc-windows-64-bits-2023/) [3/](https://thefrontoffice.ca/adobe-photoshop-2022-activation-code-with-keygen-pc-windows-64-bits-2023/) <https://thenetworkcircle.com/wp-content/uploads/2023/01/haisae.pdf> <https://ilmercatino.tv/wp-content/uploads/2023/01/nesbquyr.pdf> <https://imarsorgula.com/wp-content/uploads/2023/01/harwine.pdf> [https://americanzorro.com/wp-content/uploads/2023/01/Photoshop\\_Cc\\_Adobe\\_Free\\_Download\\_VERI](https://americanzorro.com/wp-content/uploads/2023/01/Photoshop_Cc_Adobe_Free_Download_VERIFIED.pdf) [FIED.pdf](https://americanzorro.com/wp-content/uploads/2023/01/Photoshop_Cc_Adobe_Free_Download_VERIFIED.pdf) <http://doctordefender.com/wp-content/uploads/2023/01/emagin.pdf> <https://powerzongroup.com/2023/01/02/photoshop-2020-activation-code-with-serial-key-2022/> <https://www.goldwimpern.de/wp-content/uploads/2023/01/xandwhyt.pdf> [https://acaciasports.com/wp-content/uploads/2023/01/Adobe-Photoshop-2021-Version-224-Download](https://acaciasports.com/wp-content/uploads/2023/01/Adobe-Photoshop-2021-Version-224-Download-free-With-Keygen-CRACK-WinMac-2023.pdf)[free-With-Keygen-CRACK-WinMac-2023.pdf](https://acaciasports.com/wp-content/uploads/2023/01/Adobe-Photoshop-2021-Version-224-Download-free-With-Keygen-CRACK-WinMac-2023.pdf) <https://brandyallen.com/2023/01/02/download-photoshop-cc-2015-version-16-full-version-2023/> <https://wwexllc.com/wp-content/uploads/2023/01/Download-Free-Photoshop-32-Bit-REPACK.pdf> <http://efekt-metal.pl/?p=1> <https://securetranscriptsolutions.com/wp-content/uploads/2023/01/laqhanf.pdf> <http://buddymeets.com/?p=3996> <https://blu-realestate.com/?p=198748>

[https://bengamese.com/wp-content/uploads/2023/01/Download-Photoshop-English-Language-Pack-H](https://bengamese.com/wp-content/uploads/2023/01/Download-Photoshop-English-Language-Pack-HOT.pdf) [OT.pdf](https://bengamese.com/wp-content/uploads/2023/01/Download-Photoshop-English-Language-Pack-HOT.pdf)

<https://logisticseek.com/wp-content/uploads/2023/01/meigchan.pdf>

<https://www.eskidiyse.com/?p=2816>

<https://legalbenefitsplus.com/wp-content/uploads/2023/01/mecbian.pdf>

[https://superdeals.ng/wp-content/uploads/2023/01/Download-Free-Photoshop-Backgrounds-PORTAB](https://superdeals.ng/wp-content/uploads/2023/01/Download-Free-Photoshop-Backgrounds-PORTABLE.pdf) [LE.pdf](https://superdeals.ng/wp-content/uploads/2023/01/Download-Free-Photoshop-Backgrounds-PORTABLE.pdf)

<https://bodhirajabs.com/photoshop-cc-2018-version-19-activation-activation-key-latest-update-2023/> [https://www.stuartfarmer.net/wp-content/uploads/2023/01/Adobe-Photoshop-2021-Version-2251-Dow](https://www.stuartfarmer.net/wp-content/uploads/2023/01/Adobe-Photoshop-2021-Version-2251-Download-Hacked-Activation-Key-upDated-2023.pdf) [nload-Hacked-Activation-Key-upDated-2023.pdf](https://www.stuartfarmer.net/wp-content/uploads/2023/01/Adobe-Photoshop-2021-Version-2251-Download-Hacked-Activation-Key-upDated-2023.pdf)

[http://mauiwear.com/wp-content/uploads/2023/01/Download-Photoshop-2022-Version-2302-License-](http://mauiwear.com/wp-content/uploads/2023/01/Download-Photoshop-2022-Version-2302-License-Key-Keygen-For-LifeTime-last-releAse-2022.pdf)[Key-Keygen-For-LifeTime-last-releAse-2022.pdf](http://mauiwear.com/wp-content/uploads/2023/01/Download-Photoshop-2022-Version-2302-License-Key-Keygen-For-LifeTime-last-releAse-2022.pdf)

<http://www.alwaysflorida.com/?p=1>

[https://acid-reflux-blog.com/adobe-photoshop-cc-2018-version-19-download-activation-keygen-full-ve](https://acid-reflux-blog.com/adobe-photoshop-cc-2018-version-19-download-activation-keygen-full-version-mac-win-2022.html) [rsion-mac-win-2022.html](https://acid-reflux-blog.com/adobe-photoshop-cc-2018-version-19-download-activation-keygen-full-version-mac-win-2022.html)

[https://cbengenharia.pt/wp-content/uploads/2023/01/Download-Photoshop-Portable-Windows-10-64-](https://cbengenharia.pt/wp-content/uploads/2023/01/Download-Photoshop-Portable-Windows-10-64-Bits-BEST.pdf) [Bits-BEST.pdf](https://cbengenharia.pt/wp-content/uploads/2023/01/Download-Photoshop-Portable-Windows-10-64-Bits-BEST.pdf)

<http://plantsacademy.com/photoshop-2022-download-free-crack-latest-release-2023/>

<https://womensouthafrica.com/photoshop-express-activation-with-registration-code-2022/>

[http://orquestrasdeguarulhos.com/wp-content/uploads/2023/01/Photoshop-Software-Windows-10-Fre](http://orquestrasdeguarulhos.com/wp-content/uploads/2023/01/Photoshop-Software-Windows-10-Free-Download-WORK.pdf) [e-Download-WORK.pdf](http://orquestrasdeguarulhos.com/wp-content/uploads/2023/01/Photoshop-Software-Windows-10-Free-Download-WORK.pdf)

<https://www.movimento2stellette.it/wp-content/uploads/2023/01/fitzali.pdf>

[https://fullrangemfb.com/wp-content/uploads/2023/01/Adobe-Photoshop-2021-Version-223-Hacked-Li](https://fullrangemfb.com/wp-content/uploads/2023/01/Adobe-Photoshop-2021-Version-223-Hacked-License-Key-For-Windows-last-releAse-2023.pdf) [cense-Key-For-Windows-last-releAse-2023.pdf](https://fullrangemfb.com/wp-content/uploads/2023/01/Adobe-Photoshop-2021-Version-223-Hacked-License-Key-For-Windows-last-releAse-2023.pdf)

<https://grxgloves.com/photoshop-png-icon-download-new/>

<http://grandiosotoluca.com/?p=4432>

[https://skepticsguild.com/wp-content/uploads/2023/01/Download-Free-Plugins-For-Photoshop-TOP.p](https://skepticsguild.com/wp-content/uploads/2023/01/Download-Free-Plugins-For-Photoshop-TOP.pdf) [df](https://skepticsguild.com/wp-content/uploads/2023/01/Download-Free-Plugins-For-Photoshop-TOP.pdf)

<http://www.prarthana.net/?p=55997>

<http://businesstimeclicks.biz/?p=2595>

[https://thecryptobee.com/photoshop-2022-version-23-1-1-with-license-key-keygen-full-version-x32-64](https://thecryptobee.com/photoshop-2022-version-23-1-1-with-license-key-keygen-full-version-x32-64-updated-2022/) [updated-2022/](https://thecryptobee.com/photoshop-2022-version-23-1-1-with-license-key-keygen-full-version-x32-64-updated-2022/)

<https://www.holidaysincornwall.com/wp-content/uploads/2023/01/saroxav.pdf> <https://netcityme.com/wp-content/uploads/2023/01/gilisa.pdf>

High-resolution images are becoming more and more common, but your computer's hard drive and RAM are still a limited resource. Fortunately, a new Photoshop feature, Content-Aware Fill, lets you use an entire image or a selection area to merge the best parts of other images with your own photos. If you're a professional who needs to edit large batches of photos at a time, it's a good idea to upgrade to the full Photoshop program. It costs \$1,200 for the first year, but the price is much lower after that. The standard version is \$300 and comes with Creative Cloud. You can unlock a subset of the features for \$50 a month. When it comes to photo editing, the professionals use Photoshop. It's a full-blown desktop software. Photoshop CS6 is \$2,500, while Photoshop CC is

\$1,200. It also includes Creative Cloud: The nonpaying subscription option to Creative Cloud is \$50 a month for up to three devices (everyone gets a free subscription). If you have an Adobe ID, you get access to the app in the cloud. Lightroom is a great photography editing tool, but it lacks many of the advanced editing features of Photoshop. Lightroom is a great tool for editing quickly, and can be installed on a desktop or laptop with any operating system. Although it's likely to be a bit of a learning curve, it's a great way to get started on a photo editing journey. Lightroom, like Photoshop, can be used in a desktop or laptop computer. The desktop version of Photoshop costs thousands of dollars, while Lightroom is free and available for Macs and PCs.